2 New Paragraph; Tax Deduction; Business Profits Tax. Amend RSA 77-A:4 by inserting after
paragraph XIX the following new paragraph:

3 XX. A deduction of such amount of gross business profits as any expense linked to 4 transitioning from standard agricultural operations to USDA Organic Certified operations, as well 5 as expenses linked to maintaining USDA Organic Certification.

6 3 New Paragraph; Business Profits Tax; Tax Credit. Amend RSA 77-A:5 by inserting after 7 paragraph XVI the following new paragraph:

8 XVII. Any person paying the USDA Certification or Recertification fee to achieve or 9 maintain a USDA Organic Certification shall be allowed a credit in the amount of such fee.

10 4 Effective Date. This act shall take effect 60 days after its passage.

#### HB 1412 - AS INTRODUCED

#### STATE OF NEW HAMPSHIRE

In the Year of Our Lord Two Thousand Twenty Two

AN ACT relative to gardening, homesteading, and organic food production.

Be it Enacted by the Senate and House of Representatives in General Court convened:

| 1  | 1 New Subdivision; Vegetable Gardens; Agricultural Uses. Amend RSA 432 by inserting after                  |
|----|----------------------------------------------------------------------------------------------------|
| 2  | section 35 the following new subdivision:                                                                  |
| 3  | Vegetable Gardens; Agricultural Uses                                                                       |
| 4  | 432:36 Short Title. This act may be cited as the "Right to Garden Act."                                    |
| 5  | 432:37 Purpose. The purpose of this subdivision is to encourage and protect the sustainable                |
| 6  | cultivation of fresh food at all levels of production, including on residential and agricultural property, |
| 7  | for personal consumption or non-commercial sharing.                                                        |
| 8  | 432:38 Vegetable Gardens; Agricultural Uses.                                                               |
| 9  | I. In this subdivision, "vegetable garden" means any plot of ground or elevated soil bed on                |
| 10 | residential or agricultural property where vegetables, herbs, fruits, flowers, pollinator plants, leafy    |
| 11 | greens, or other edible plants are cultivated.                                                             |
| 12 | II. Notwithstanding any other law to the contrary, any person may                                          |
| 13 | cultivate vegetable gardens on their own property, or on the private property of another with the          |
| 14 | permission of the owner.                                                                                   |
| 15 | III. An owner of property may use his or her property in a manner consistent with its                      |
| 16 | agricultural classification at the time of that owner's purchase notwithstanding any subsequently          |
| 17 | enacted zoning ordinance or zoning classification restricting or altering such use.                        |
| 18 | IV. Nothing in this subdivision shall be construed:                                                        |
| 19 | (a) To preclude the adoption of any zoning ordinance or zoning classification restricting                  |
| 20 | or altering any agricultural use, provided that such ordinance or classification does not apply to any     |
| 21 | affected properties until such time as the restricted or altered agricultural use is abandoned or sold.    |
| 22 | (b) To exempt any commercial agricultural operation from existing local, state, or federal                 |
| 23 | law.                                                                                                    |
| 24 | (c) To preclude the adoption of a regulation or local ordinance of general nature that                     |
| 25 | does not specifically regulate vegetable gardens, including, but not limited to, regulations and           |
| 26 | ordinances relating to height, setback, water use, fertilizer use, or control of invasive species,         |
| 27 | provided that any such regulation or ordinance does not have the effect of precluding vegetable            |
| 28 | gardens or the cultivation of fresh foods; or                                                              |
| 29 | (d) To restrict the powers of any homeowners' association or any other deed-restricted                     |

30 community.

#### HB 1412 - AS INTRODUCED

#### 2022 SESSION

#### 22-2746 08/10

## HOUSE BILL 1412

AN ACT relative to gardening, homesteading, and organic food production.

SPONSORS:Rep. Foster, Hills. 5; Rep. Berezhny, Graf. 9; Rep. Avellani, Carr. 5; Rep.<br/>Littlefield, Belk. 3; Rep. Yakubovich, Merr. 24; Rep. Melvin, Rock. 15; Rep.<br/>Deshaies, Carr. 6; Rep. Hill, Merr. 3; Rep. Blasek, Hills. 21; Rep. Johnson, Belk. 3

COMMITTEE: Environment and Agriculture

#### ANALYSIS

This bill provides that any person may cultivate vegetable gardens on their own property, or on the private property of another with the permission of the owner.

This bill also adds a deduction from business profits and a credit against the business profits tax paid in the amount of the USDA Organic Certification fee.

Explanation:Matter added to current law appears in **bold italics.**<br/>Matter removed from current law appears [in brackets and struckthrough.]<br/>Matter which is either (a) all new or (b) repealed and reenacted appears in regular type.

## **Heather Goley**

From: Sent: To: Cc: Subject: Howard Pearl Monday, February 7, 2022 7:11 AM Heather Goley Barbara Comtois HB 1412 report

Heather Below is the report for HB1412 Howard

HB 1412

The committee received testimony that existing statues do a lot of what was intended and the bill in its entirety would actually weaken our existing farming statutes. Although this is a well-intentioned bill the committee unanimously voted ITL at the request of the sponsor.

Rep. Comtois ITL Vote: 17-0

**Howard C Pearl** 

State Representative Merrimack 26

**Owner Pearl & Sons Farm LLC** 

Loudon Town Moderator

**Environment & Agriculture Committee Chair** 

Member NH Solid Waste Working Group

Member NH Weights & Measures Advisory Board

NH Farm Bureau Treasurer

409 Loudon Ridge Rd

Loudon N.H. 03307

603-231-1482 cell

**Environment and Agriculture** 

HB 1412, relative to gardening, homesteading, and organic food production. INEXPEDIENT TO LEGISLATE.

Rep. Barbara Comtois for Environment and Agriculture. The committee received testimony that existing statues already do much of what was intended by this bill. The bill in its entirety would actually weaken our existing farming statutes. Although this is a well-intentioned bill, the committee unanimously voted inexpedient to legislate at the request of the sponsor. Vote 17-0.

Original: House Clerk Cc: Committee Bill File

## **COMMITTEE REPORT**

| Committee:        | Environment and Agriculture                                       |  |  |  |
|-------------------|-------------------------------------------------------------------|--|--|--|
| Bill Number:      | HB 1412                                                           |  |  |  |
| Title:            | relative to gardening, homesteading, and organic food production. |  |  |  |
| Date:             | February 8, 2022                                                  |  |  |  |
| Consent Calendar: | CONSENT                                                           |  |  |  |
| Recommendation:   | INEXPEDIENT TO LEGISLATE                                          |  |  |  |

## STATEMENT OF INTENT

The committee received testimony that existing statues already do much of what was intended by this bill. The bill in its entirety would actually weaken our existing farming statutes. Although this is a well-intentioned bill, the committee unanimously voted inexpedient to legislate at the request of the sponsor.

Vote 17-0.

Rep. Barbara Comtois FOR THE COMMITTEE

Original: House Clerk Cc: Committee Bill File

# CONSENT CALENDAR

# **February 8, 2022**

HOUSE OF REPRESENTATIVES REPORT OF COMMITTEE

The Committee on Environment and Agriculture to which was referred HB 1412,

AN ACT relative to gardening, homesteading, and organic food production. Having considered the same, report the same with the following resolution: RESOLVED, that it is INEXPEDIENT TO LEGISLATE.

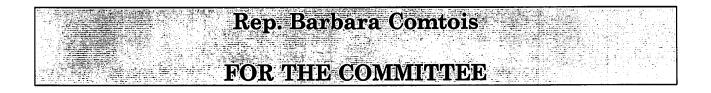

# SIGN UP SHEET

OWLINE 12-1

To Register Opinion If Not Speaking

Date Environment + Committee ricu

\*\* Please Print All Information \*\*

|              |                                                                                                    |                    |              | (checl | k one) |
|--------------|----------------------------------------------------------------------------------------------------|--------------------|--------------|--------|--------|
| Name         | Address                                                                                                    | Phone              | Representing | Pro    | Con    |
| Dad Tohnson  | ROK                                                                                                    | Phone<br>nap 3-Lac | 20010        | X      |        |
| - app sonisi | Belly                                                                                                    | rep siene          | ena          |        |        |
|              |                                                                                                    |                    |              |        |        |
|              |                                                                                                    |                    |              |        |        |
|              |                                                                                                    |                    |              |        |        |
|              |                                                                                                    |                    |              |        |        |
|              |                                                                                                    |                    |              |        |        |
|              |                                                                                                    |                    |              |        |        |
|              |                                                                                                    |                    |              |        |        |
|              |                                                                                                    |                    |              |        |        |
|              |                                                                                                    |                    |              |        |        |
|              |                                                                                                    |                    |              |        |        |
|              |                                                                                                    |                    |              |        |        |
|              |                                                                                                    |                    |              |        |        |
|              |                                                                                                    |                    |              |        |        |
|              |                                                                                                    |                    |              |        |        |
|              |                                                                                                    |                    |              |        |        |
|              |                                                                                                    |                    |              | -      |        |
|              |                                                                                                    |                    |              |        |        |
|              |                                                                                                    |                    |              |        |        |
|              | and the second second second second second second second second second second second second second second second |                    |              |        |        |
|              |                                                                                                    |                    |              |        |        |
|              |                                                                                                    |                    |              |        |        |
|              |                                                                                                    |                    |              |        |        |
|              |                                                                                                    |                    |              |        |        |
|              |                                                                                                    |                    |              |        |        |
|              |                                                                                                    |                    |              |        |        |
|              |                                                                                                    |                    |              |        |        |
|              |                                                                                                    |                    |              |        |        |
|              |                                                                                                    |                    |              |        |        |
|              |                                                                                                    |                    |              |        |        |
|              |                                                                                                    |                    |              |        |        |
|              |                                                                                                    |                    |              |        |        |
|              |                                                                                                    |                    |              |        |        |
|              |                                                                                                    |                    |              |        |        |
|              |                                                                                                    |                    |              |        |        |
|              |                                                                                                    |                    |              |        |        |

Rep Murray – intersection of gardening, homesteading, and organic food production – is it necessary for the gardening and homesteading – A. organic is opening up more avenues for farms to sell their products

Rep Dutzy – it is really aimed at smaller gardeners and not a large-scale farm that become organically certified and they are finding out that the cost is too high for them A. Yes

Rob Johnson – NH Farm Bureau – Policy Director – support the intent of the sponsor and the Right to Garden – RSA 674:32-C goes above and beyond the intent of the bill – the way the bill is written would weaken our current statues – Tax Exemptions – Federal USDA regulations and does provide cost/share funds, someone can call themselves Organic if they sell under \$1,500 – NH has a Right to Farm Law RSA 432:32-35 is one of the strongest in the nation

Rep Aaron – Zoning laws from other States to prohibit farming, I want to confirm that we already have those protections in place under RSA674:32-C and RSA 432:32-35 A. the language proposed in this bill weakens our statues

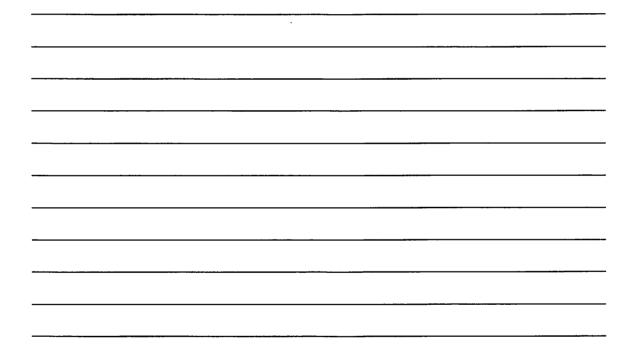

#### PUBLIC HEARING ON HB 1412

**BILL TITLE:** 

AN ACT relative to gardening, homesteading, and organic food production.

**DATE:** January 25, 2022

ROOM: 301 Time Public Hearing Called to Order: \_11:00a.m. Time Adjourned: \_\_\_\_\_

(please circle if present)

<u>Committee Members</u>: Reps. Pearl, Aron, Comtois, Verville, Davis, Stapleton, Homola, Kennedy, Mason, G. Sanborn, Bixby, Sofikitis, Andrew Bouldin, Dutzy, M. Murray, Von Plinsky, Caplan, Hyland and Perez

<u>Bill Sponsors</u>: Rep. Foster, Hills. 5; Rep. Berezhny, Graf. 9; Rep. Avellani, Carr. 5; Rep. Littlefield, Belk. 3; Rep. Yakubovich, Merr. 24; Rep. Melvin, Rock. 15; Rep. Deshaies, Carr. 6; Rep. Hill, Merr. 3; Rep. Blasek, Hills. 21; Rep. Johnson, Belk. 3

#### TESTIMONY

\* Use asterisk if written testimony and/or amendments are submitted.

Rep. Foster – prime sponsor – Hills 5 – introducing bill – initially this bill came about due to Voters in District, and saw that in other states that their rights to garden have been overridden by zoning ordinances – grew up in NY on a 5 acre farm – produced bill and tried to make sure of grandfathering laws – Organic farming, closing down state certification – barriers to smaller operating units – cost of certification that was not paid for by Federal Government, would eliminate

Rep Pearl – the well-intentioned bill – just curious why you would give tax deductions to organic vs any other farm A. it is because it was the issue that came before me - giving them back money they sent into state – I have no problem doing for any of them

Rep Bixby – confused about tax credit – it would be against BPT and there is a fairly high rate before they would be paying in, what size operation are you talking about – A. spoke with OLS, and this is what they did – reduce barriers

Rep Comtois – organic gets to charge a higher premium for food – A. don't see a problem with it and would hope that all farmers would go organic

Rep Dutzy – what is the cost of getting organically certified A. Cost is \$1,000 and doubled by not having the State do that

Rep Horrigan – process of legalizing cannabis A. nothing in the subdivision will be construed to go against existing law

#### PUBLIC HEARING ON HB 1412

BILL TITLE: relative to gardening, homesteading, and organic food production.

DATE:

ROOM:

Time Public Hearing Called to Order: \_\_\_\_\_\_

Time Adjourned: 11.25 M

(please circle if present)

<u>Committee Members</u>: Reps. Pearl, Aron, Comtois, Verville, Davis, Stapleton, Homola, Kennedy, Mason, G. Sanborn, Bixby, <del>Sofikitis</del>, Andrew Bouldin, Dutzy, M. Murray, Von Plinsky, Gaplan, Hyland and Perez

<u>Bill Sponsors</u>: Rep. Foster Rep. Littlefield Rep. Deshaies Rep. Johnson

Rep. Berezhny Rep. Yakubovich Rep. Hill Rep. Avellani Rep. Melvin Rep. Blasek

TESTIMONY

\* Use asterisk if written testimony and/or amendments are submitted.

| Au Shert | 1 of Favor |
|----------|------------|
| Orlère   | 12 to      |
|          |            |
|          |            |
|          |            |
|          |            |
|          |            |
|          |            |

**Rob Johnson – NH Farm Bureau – Policy Director** – support the intent of the sponsor and the Right to Garden – RSA 674:32-C goes above and beyond the intent of the bill – the way the bill is written would weaken our current statues – Tax Exemptions – Federal USDA regulations and does provide cost/share funds, someone can call themselves Organic if they sell under \$1,500 – NH has a Right to Farm Law RSA 432:32-35 is one of the strongest in the nation

Rep. Aaron – Zoning laws from other States to prohibit farming, I want to confirm that we already have those protections in place under RSA674:32-C and RSA 432:32-35 A. the language proposed in this bill weakens our statues

Resptectfully submitted,

Rep.Barbara Comtois Clerk

#### **PUBLIC HEARING ON HB 1412**

| BILL TITLE: | relative to gardening, homesteading, and organic food production. |                                      |            |  |  |
|-------------|-------------------------------------------------------------------|--------------------------------------|------------|--|--|
| DATE:       | January 25, 2022                                                  |                                      |            |  |  |
| LOB ROOM:   | 301 - 303                                                         | Time Public Hearing Called to Order: | 11:00 a.m. |  |  |
|             |                                                                   | Time Adjourned:                      | 11:25 a.m. |  |  |

<u>Committee Members</u>: Reps. Pearl, Aron, Comtois, Davis, Stapleton, Homola, Kennedy, Mason, G. Sanborn, Bixby, Dutzy, M. Murray, Von Plinsky and Perez

<u>Bill Sponsors</u>: Rep. Foster Rep. Littlefield Rep. Deshaies Rep. Johnson

Rep. Berezhny Rep. Yakubovich Rep. Hill Rep. Avellani Rep. Melvin Rep. Blasek

#### TESTIMONY

\* Use asterisk if written testimony and/or amendments are submitted.

**Rep. William Foster** – prime sponsor – Hills 5 – introducing bill – initially this bill came about due to Voters in District, and saw that in other states that their rights to garden have been overridden by zoning ordinances – grew up in NY on a 5 acre farm – produced bill and tried to make sure of grandfathering laws – Organic farming, closing down state certification – barriers to smaller operating units – cost of certification that was not paid for by Federal Government, would eliminate

Rep. Pearl – the well-intentioned bill – just curious why you would give tax deductions to organic vs any other farm A. it is because it was the issue that came before me - giving them back money they sent into state – I have no problem doing for any of them

Rep. Bixby – confused about tax credit – it would be against BPT and there is a fairly high rate before they would be paying in, what size operation are you talking about – A. spoke with OLS, and this is what they did – reduce barriers

Rep. Comtois – organic gets to charge a higher premium for food – A. don't see a problem with it and would hope that all farmers would go organic

Rep. Dutzy – what is the cost of getting organically certified A. Cost is \$1,000 and doubled by not having the State do that

Rep. Horrigan – process of legalizing cannabis A. nothing in the subdivision will be construed to go against existing law

Rep. Murray – intersection of gardening, homesteading, and organic food production – is it necessary for the gardening and homesteading – A. organic is opening up more avenues for farms to sell their products

Rep. Dutzy – it is really aimed at smaller gardeners and not a large-scale farm that become organically certified and they are finding out that the cost is too high for them A. Yes

## The New Hampshire House of Representatives

## HOUSE OF REPRESENTATIVES - ONLINE TESTIMONY SUBMISSIONS

House Environment and Agriculture

¥ V HB1412

Support: 12 | Oppose: 1 | Neutral: 0

| Name                | Town        | <u>State</u> | Position | Attachment | Typed |
|---------------------|-------------|--------------|----------|------------|-------|
| Alvin See           | Loudon      | NH           | Support  |            |       |
| Anthony Ferrantello | Keene       | NH           | Support  |            |       |
| Catherine Peternel  | Wolfeboro   | NH           | Support  |            |       |
| Curtis Howland      | Manchester  | NH           | Support  |            |       |
| Diane Richardson    | Springfield | NH           | Support  |            |       |
| Erica Layon         | Derry       | NH           | Support  |            |       |
| erick Sawtelle      | Lee         | NH           | Oppose   |            |       |
| kevin chapman       | marlborough | NH           | Support  |            |       |
| Mary Anderson       | Plaistow    | NH           | Support  |            |       |
| Sarah Reed          | Concord     | NH           | Support  |            |       |
| William Domenico    | Manchester  | NH           | Support  |            |       |
| William Reed        | Concord     | NH           | Support  |            |       |
| Zephan Wood         | Pembroke    | NH           | Support  |            |       |

# **House Remote Testify**

# Environment and Agriculture Committee Testify List for Bill HB1412 on 2022-01-25 Support: 12 Oppose: 1 Neutral: 0 Total to Testify: 0

### Export to Excel

| <u>Name</u>          | City, State<br>Email Address             | <u>Title</u>           | Representing | <b>Position</b> | <u>Testifying</u> | <u>Non-Germane</u> | <u>Signed Up</u>   |
|----------------------|------------------------------------------|------------------------|--------------|-----------------|-------------------|--------------------|--------------------|
| Richardson, Diane    | Springfield, NH<br>Frontierrots@msn.com  | A Member of the Public | Myself       | Support         | No                | No                 | 1/5/2022 8:48 PM   |
| Layon, Erica         | Derry, NH<br>erica.layon@leg.state.nh.us | An Elected Official    | Rockingham 6 | Support         | No                | No                 | 1/23/2022 11:35 AM |
| Peternel, Catherine  | Wolfeboro, NH<br>katypeternel@pm.me      | A Member of the Public | Myself       | Support         | No                | No                 | 1/23/2022 6:01 PM  |
| Sawtelle, erick      | Lee, NH<br>esawtelles@aol.com            | A Member of the Public | Myself       | Oppose          | No                | No                 | 1/23/2022 6:51 PM  |
| Howland, Curtis      | Manchester, NH<br>howland@priss.com      | A Member of the Public | Myself       | Support         | No                | No                 | 1/23/2022 9:28 PM  |
| Anderson, Mary       | Plaistow, NH<br>elfskid@yahoo.com        | A Member of the Public | Myself       | Support         | No                | No                 | 1/24/2022 8:17 AM  |
| Domenico, William    | Manchester, NH<br>bill@resunltd4u.com    | A Member of the Public | Myself       | Support         | No                | No                 | 1/24/2022 9:49 AM  |
| Reed, Sarah          | Concord, NH<br>stubbs.saraha@gmail.com   | A Member of the Public | Myself       | Support         | No                | No                 | 1/24/2022 12:32 PM |
| Reed, William        | Concord, NH<br>willie.b.reed@gmail.com   | A Member of the Public | Myself       | Support         | No                | No                 | 1/24/2022 12:32 PM |
| chapman, kevin       | marlborough, NH<br>denoct103@yahoo.com   | A Member of the Public | Myself       | Support         | No                | No                 | 1/24/2022 5:16 PM  |
| Wood, Zephan         | Pembroke, NH<br>zephanw@gmail.com        | A Member of the Public | Myself       | Support         | No                | No                 | 1/24/2022 10:33 PM |
| See, Alvin           | Loudon, NH<br>absee@4liberty.net         | A Member of the Public | Myself       | Support         | No                | No                 | 1/24/2022 10:50 PM |
| Ferrantello, Anthony | Keene, NH<br>ajfnino@gmail.com           | A Member of the Public | Myself       | Support         | No                | No                 | 1/25/2022 9:39 AM  |

## **EXECUTIVE SESSION on HB 1412**

| BILL TITLE: re         | elative to gardeni | ng, homesteading, and organic fo | ood p        | roduction.                  |
|------------------------|--------------------|----------------------------------|--------------|-----------------------------|
| DATE: 3- /-            | - 22               |                                  |              |                             |
| LOB ROOM:              | 801                |                                  |              |                             |
| MOTION: (Please        | check one box)     |                                  |              |                             |
| □ OTP                  | DITL               | 🗆 Retain (1 <sup>st</sup> year)  |              | Adoption of                 |
|                        |                    | □ Interim Study (2nd year)       |              | Amendment # (if offered)    |
| Moved by Rep.          | tors               | Seconded by Rep                  | <del>7</del> | Vote: <u>17-0</u>           |
| MOTION: (Please        | check one box)     |                                  |              |                             |
|                        | P/A 🗆 ITL          | 🗆 Retain (1 <sup>st</sup> year)  |              | Adoption of                 |
|                        |                    | 🗆 Interim Study (2nd year)       |              | Amendment # (if offered)    |
| Moved by Rep           |                    | Seconded by Rep                  |              | Vote:                       |
| <b>MOTION:</b> (Please | check one box)     |                                  |              |                             |
|                        | P/A □ ITL          | 🗆 Retain (1 <sup>st</sup> year)  |              | Adoption of<br>Amendment #  |
|                        |                    | 🗆 Interim Study (2nd year)       |              | (if offered)                |
| Moved by Rep           |                    | Seconded by Rep                  |              | Vote:                       |
| MOTION: (Please        | check one box)     |                                  |              |                             |
|                        | ?/A □ ITL          | 🗆 Retain (1st year)              |              | Adoption of                 |
|                        |                    | 🗆 Interim Study (2nd year)       |              | Amendment #<br>(if offered) |
| Moved by Rep           |                    | Seconded by Rep                  |              | Vote:                       |
| Minority Report?       | CONSENT CA         | No If yes, author, Rep:          |              | NO<br>Motion                |
| -                      |                    | Rep Barbara                      | Com          | atois, Clerk                |

#### **EXECUTIVE SESSION on HB 1412**

**BILL TITLE:** relative to gardening, homesteading, and organic food production.

DATE: February 1, 2022

LOB ROOM: 301 - 303

### MOTIONS: INEXPEDIENT TO LEGISLATE

Moved by Rep. Comtois

Seconded by Rep. Dutzy

Vote: 17-0

### CONSENT CALENDAR: YES

Statement of Intent: Refer to Committee Report

Respectfully submitted,

Rep Barbara Comtois, Clerk

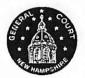

1/26/2022 9:05:26 AM Roll Call Committee Registers Report

### 2022 SESSION

# Environment and Agriculture

| Bill #: HB1412 Motion: ITZ AM #:                                                                   | Exec Sess    | Exec Session Date: $2 - 1 - 72$                                                                                                    |           |  |  |  |
|----------------------------------------------------------------------------------------------------|--------------|----------------------------------------------------------------------------------------------------|-----------|--|--|--|
| Members                                                                                            | YEAS         | Nays                                                                                                    | <u>NV</u> |  |  |  |
| Pearl, Howard C. Chairman                                                                          | V            |                                                                                                    |           |  |  |  |
| Aron, Judy F. Vice Chairman                                                                        | V            | TALENARE IN BRANDS                                                                                                    |           |  |  |  |
| Comtois, Barbara Clerk                                                                             | V            |                                                                                                    |           |  |  |  |
| Verville, Kevin G.                                                                                 |              |                                                                                                    |           |  |  |  |
| Davis, Arnold G. Lang Lim                                                                          |              |                                                                                                    |           |  |  |  |
| Verville, Kevin G. Johnson, Dawn<br>Davis, Arnold G. Lang Tim<br>Stapleton, Walter A. Mohelt, Mike |              |                                                                                                    |           |  |  |  |
| Homola, Susan                                                                                      |              |                                                                                                    |           |  |  |  |
| Kennedy, Margaret Anne                                                                             |              |                                                                                                    |           |  |  |  |
| Mason, James L.                                                                                    |              |                                                                                                    |           |  |  |  |
| Sanborn, Gail E.                                                                                   | V            |                                                                                                    |           |  |  |  |
| Bixby, Peter W.                                                                                    |              |                                                                                                    |           |  |  |  |
| Sofikitis, Catherine M.                                                                            |              |                                                                                                    |           |  |  |  |
| Bouldin, Andrew J.                                                                                 |              |                                                                                                    |           |  |  |  |
| Dutzy, Sherry                                                                                      |              | A THE REPORT OF A DESCRIPTION OF A DESCRIPTION OF A DESCR |           |  |  |  |
| Murray, Megan A.                                                                                   |              |                                                                                                    |           |  |  |  |
| Von Plinsky, Sparky                                                                                | $\checkmark$ |                                                                                                    |           |  |  |  |
| Captan, Tony almy Susan                                                                            |              |                                                                                                    |           |  |  |  |
| Perez, Maria                                                                                       |              |                                                                                                    |           |  |  |  |
| TOTAL VOTE:                                                                                        | 17           | 0                                                                                                    |           |  |  |  |